# **Raumliche Tiefenwahrnehmung ¨ in virtuell-endoskopischen Anwendungen durch stereoskopisches Rendern**

D. Bartz, R. Jäger<sup>a</sup>, Ö. Gürvit<sup> $b,c$ </sup>, D. Freudenstein<sup>c</sup>, W. Straßer<sup>a</sup>

<sup>a</sup> WSI/GRIS, Universität Tübingen Auf der Morgenstelle 10/C9, D72076 Tübingen Email: {rjaeger,bartz,strasser}@gris.uni-tuebingen.de <sup>b</sup> Abteilung für Strahlendiagnostik, Universitätsklinik Marburg Baldinger Str., D35033 Marburg <sup>c</sup>Abteilung für Neurochirurgie, Universitätsklinik Tübingen Hoppe-Seyler-Str. 3, D72076 Tübingen

**Zusammenfassung.** Die Bedeutung virtueller Planungssysteme in der Medizin besonders für technisch anspruchsvolle Methoden, wie z.B. minimal-invasiven Interventionen, nimmt ständig zu. Virtuelle Endoskopie ist hierbei die Simulation endoskopischer Eingriffe unter Verwendung von Techniken der "Virtuellen Realität" und Methoden der Computer Graphik. Das virtuelle Endoskopiesystem VIVENDI und dessen Einsatz für Planung und Training endoskopischer Eingriffe wurde bereits in früheren Beiträgen vorgestellt [1]. In diesem Beitrag konzentrieren wir uns auf die Integration eines stereoskopischen Betrachtungsmoduls in das virtuelle Endoskopiesystem VIVENDI.

## **1 Problemstellung**

Bei der optischen Endoskopie erschweren unübliche Betrachtungswinkel und starke Vergrößerungen das räumliche Wahrnehmungsempfinden. Durch die großen Betrachtungswinkel kommt es zum sogenannten "fish-eyeEffekt, wodurch die abgebildeten Strukturen noch flacher erscheinen. Zusätzlich sind optische Endoskope in ihrem Bewegungsfreiraum sehr stark eingeschränkt, so daß zusätzliche Tiefeninformation durch eine Bewegungsparallaxe nur selten hilfreich wirken kann. Durch die Verwendung eines stereoskopischen Systems, das dem linken und rechten Auge des Betrachters leicht versetzte Darstellungen der Szene präsentiert, können die Fähigkeiten des menschliche Sehapparat ausgenutzt werden und somit die Tiefenwahrnehmung erheblich verbessert werden. Dadurch erhöht sich auch die Präsentationsqualität, da sich Abstände zwischen Objekten besser abschätzen lassen und erleichtert damit die Navigation innerhalb der dargestellten Geometrie. Der Eingriff läßt sich leichter und zuverlässiger planen. Um für komplexe Modelle eine interaktive Renderleistung zu erzielen, müssen bestimmte Beschleunigungsverfahren eingesetzt werden. Dies ist bei einer stereoskopischen Betrachtung noch zwingender, da in diesem Fall für jedes Einzelbild zwei unterschiedliche Darstellungen berechnet werden müssen.

#### **1.1 Stand der Technik**

Auf dem Gebiet der virtuellen Endoskopie gibt es bereits zahlreiche Vorarbeiten. Hier beschränken wir uns auf stereoskopische Aspekte und verweisen auf [2] für einen weiteren Überblick. Stereoskopisches Darstellen war bisher nur potentiell auf dem Open-Inventor-basierten FreeFlight-System [3] möglich, bei dem zwei Darstellungen – jeweils für das linke und rechte Auge – erzeugt wurden und mit Hilfe der StereoGraphics CrystalEyes Shutterglasses [4] synchronisiert wurden. Eine von diesen Shutterglasses unabhängige Darstellung von stereoskopischen Animationen war damit nicht möglich.

Forschung auf dem Gebiet der stereoskopischen Darstellungen konzentriert sich auf technische und Wahrnehmungsaspekte von verschiedenen Darstellungen, wie zB. Head-Mounted-Displays (HMD) oder Head-Tracked-Displays (HTD). Insbesonders gibt es HTDs verschiedene Realisierungen auf einfachen Bildschirmen, Panoramaprojektionsflächen, tisch-ähnlichen Projektionsflächen [5] und den mehrseitigen Projektionsräumen wie der sogenannten CAVE [6].

## **2 Methoden**

#### **2.1 Stereoskopisches Rendern**

Das Besondere bei der Betrachtung stereoskopischer Darstellungen ist die Fähigkeit Tiefeninformation in Bildern wahrzunehmen, die auf ein zweidimensionales Sichtgerät projiziert wurden. Die Darstellung von drei Dimensionen auf einen ebenen Bildschirm wird erreicht, indem für das linke und das rechte Auge des Betrachters zwei geringfügig unterschiedliche Ansichten der selben Szene erzeugt werden. Die Unterschiede zwischen dem linken und rechten Bild werden vom menschlichen Gehirn verwendet die Tiefeninformation der dargestellten Objekt zu ermitteln. Die Stärke des stereoskopischen Effekts hängt von Abstand zwischen den beiden Projektionszentren für das linke und rechte Auge ab. Das Verhältnis zwischen vorkommender positiver und negativer Parallaxe wird durch die Verschiebung der Betrachtungsfrustums festgelegt. Beide Parameter müssen problemspezifisch bestimmt werden um effektives Stereosehen zu ermöglichen.

Für die Darstellung der Stereobilder verwenden wir bei Highend-Graphiksystemen die Quadbuffer-Unterstützung in Kombination mit einer synchronisierten Shutter-Brille. Für alle anderen Systeme verwenden wir Rot/Blau-Stereo, für deren Betrachtung lediglich handelsübliche Rot/Blau-Brillen benötigt werden. Letztere Methode hat den Vorteil, daß generierte Bilder bzw. Videos auch losgelöst von dem Graphikcomputer, z.B. über das Internet, betrachtet werden können.

#### **2.2 Verdeckungsrechnung**

Die innerhalb VIVENDI darzustellende Szenen sind polygonale Repräsentationen extrahierter Isoflächen eines zuvor segmentierten Datensatzes. Die Rekonstruktion des Datensatzes führt in der Regel zu einer sehr großen Anzahl von Polygonen, die dargestellt werden müssen. Um die Anzahl der darzustellenden Polygone zu beschränken verwenden wir ein Ansatz zur hierarchischen Verdeckungsrechnung, der auf einer Octree-

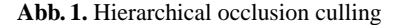

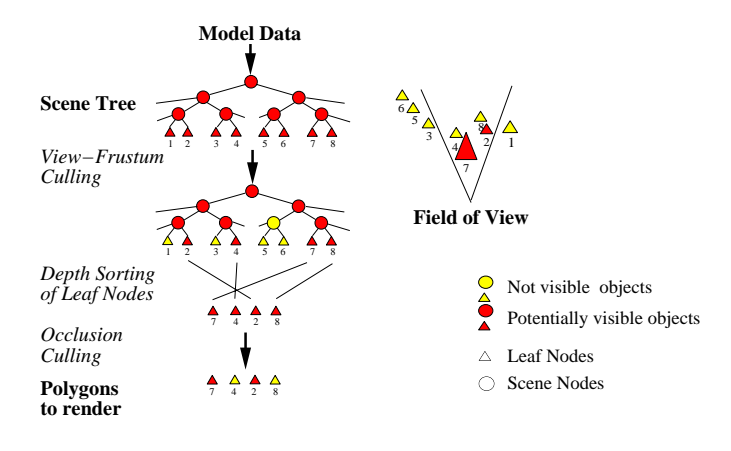

Zerlegung der polygonalen Szene basiert (siehe auch Abb. 1). Bei diesem Ansatz werden die Octreeblöcke zuerst auf Überlappung mit dem Betrachtungsfrustum überprüft. Blöcke ohne eine solche Überlappung befinden sich außerhalb des Betrachtungsfrustums und sind deshalb nicht sichtbar. Alle restlichen Blöcke werden anhand ihrer vordersten Z-Werte von vorne nach hinten sortiert und anschließend mit Hilfe des Occlusion-Culling-Flags auf HP VISUALIZE fx Graphikkarten auf Verdeckung überprüft [7,1]. Die 10% vordersten Blöcke werden hierbei ohne Verdeckungstest dargestellt, da diese in 99% der Fälle immer sichtbar sind. Durch die Verschiebung des Blickpunktes nach hinten erweitern wir das Betrachtungsfrustum, so daß das linke und das rechte Bild für das stereoskopische Sehen mit einem Verdeckungsdurchgang überprüft werden können. Insgesamt werde so ca. 90% der gesamten Geometrie entfernt.

## **3 Ergebnisse**

Mehrere ärztliche Benutzer haben polygonale Szenen, basierend auf Datensätzen von verschiedenen medizinischen Scannern, sowohl mit als auch ohne stereoskopischer Unterstützung mit VIVENDI untersucht. Alle Benutzer empfanden die zusätzliche Tiefenwirkung als deutliche Erleichterung bei der Navigation und der Wahrnehmung räumlicher Strukturen. Für jeden betrachteten Datensatz wurden die für die stereoskopische Darstellung relevanten Parameter automatisch vorgegeben. Ungeübte Benutzer hatten z.T. Probleme bei den voreingestellten Parametern mit Rot/Blau-Bildern auf Anhieb Stereo zu sehen, bzw. empfanden die mental-optische Fusionierung der Einzelbilder als anstrengend. Auf Wunsch des Betrachters lassen sich die voreingestellten Parameter jedoch variieren um den jeweiligen persönlichen Vorlieben zu entsprechen. Auf der anderen Seite kann eine aufwendige Szenendarstellung zur Reduktion der Darstellungsleistung führen, was bei Shutter-Brillen als ermüdendes Flimmern wahrgenommen wird.

### **4 Zusammenfassung und Ausblick**

Es hat sich gezeigt, daß bei der virtuellen Endoskopie die Integration eines stereoskopischen Systems die räumliche Wahrnehmung der dargestellten Anatomie wesentlich verbessert. Dies erleichtert dem Benutzer die Navigation w¨ahrend der Simulation und Planung des Eingriffs. Insbesondere lassen sich somit die Entfernungen und Abmessungen anatomischer Strukturen gut erfassen, was bei einem endoskopischen Eingriff von sehr großer Bedeutung ist.

Die Verwendung von Shutter-Brillen erlaubt es stereoskopische Bilder mit beliebigen Farben darzustellen. Dies ist insbesondere bei multi-modalen Datensätzen von Bedeutung, da die unterschiedlichen Geometrien (z.B. Ventrikelsystem und Gefäßsystem, oder Stent in einem Gefäß) mit unterschiedlichen Farben dargestellt werden können. Im Gegensatz dazu können bei Rot/Blau-Brillen nur unterschiedliche Schattierungen der verwendeten roten und blauen Farben verwendet werden. Neben der eingeschränkten farblichen Darstellung steht hiermit auch ein verminderter Kontrast gegenüber schwarz/ weiß-Darstellungen zur Verfügung. Andererseits bietet Rot/Blau-Stereo eine gute Möglichkeit 3D-Bilder und 3D-Videos mit einfachen Mitteln zu publizieren.

Bilder und Animationen zu dem vorgestellten System können unter

http://www.gris. uni-tuebingen.de/people/staff/bartz/proj/proj/endos/stereo

betrachtet werden.

**Danksagungen** Diese Arbeit wurde unterstützt durch das EU Project DynCT. dem Hewlett-Packard Workstations Systems Lab, Fort Collins, USA und durch das DFG-Projekt CatTrain. Die Datensätze stammen von der Abteilung für Neuroradiologie der Universitätsklinik Tübingen.

# **Literatur**

- 1. Bartz D, Skalej M: VIVENDI A Virtual Ventricle Endoscopy System for Virtual Medicine. Procs Symposium on Visualization, 99:155–166, 1999.
- 2. Bartz D, Straßer W, Gürvit Ö, et al.: Interactive and Multi-modal Visualization for Neuroendoscopic Interventions. Procs Symposium on Visualization, 01:157–164, 2001.
- 3. Vining D, Stelts D, Ahn D, et al.: FreeFlight: A Virtual Endoscopy System. First Joint Conference, Computer Vision, Virtual Reality and Robotics in Medicine and Medical Robotics and Computer-Assisted Surgery, 97:413–416, 2001.
- 4. Lipton L: The CrystalEyes Handbook. StereoGraphics Corp., San Rafael, 1991.
- 5. Krüger W, Fröhlich B: The Responsive Workbench. IEEE Computer Graphics & Applications, 4:12-15, 2001.
- 6. Cruz-Neira C, Sandin D, DeFanti T: Surround-Screen Projection-Based Virtual Reality: The Design and Implementation of the CAVE. Procs ACM SIGGRAPH, 93:135–142, 1993.
- 7. Scott N, Olsen D, Gannett E: An Overview of the VISUALIZE fx Graphics Accelerator Hardware. The Hewlett-Packard Journal, May:28–34, 1998.